## Le cluster traditionnel et le cluster de virtualisation

Nous entendons par clustériser, avoir une haute disponibilité. En clair, faire que malgré une surcharge de travail ou bien une panne, l'architecture informatique reste opérationnelle.

Dans le cluster traditionnel, soit juste avant la virtualisation, les données stockées étaient des documents, des fichiers et des bases de données. La clustérisassion se faisait à l'aide de serveurs, de connexions et de SAN.

Avec la virtualisation, il faut clustériser des machines virtuelles qui peuvent atteindrent plusieurs terras et qui sont constamment en accès sur les disques physiques. Dans cette configuration, tous les disques des serveurs virtuels connectés à un SAN forment un goulot d'étranglement.

### Le cluster traditionnel

Dans le cluster traditionnel, nous clustérisons les applications qui se décomposent en deux parties. Une partie client et une partie serveur, que nous pouvons appeler la partie exécutable (souvent un programme comme Word ou une comptabilité) et la partie stockage (le .doc pour Word et une base de données pour la comptabilité).

Nous pouvons avoir 3 types de cluster traditionnel :

- Le cluster d'applications
- Le cluster de stockage
- Le cluster d'applications et de stockage

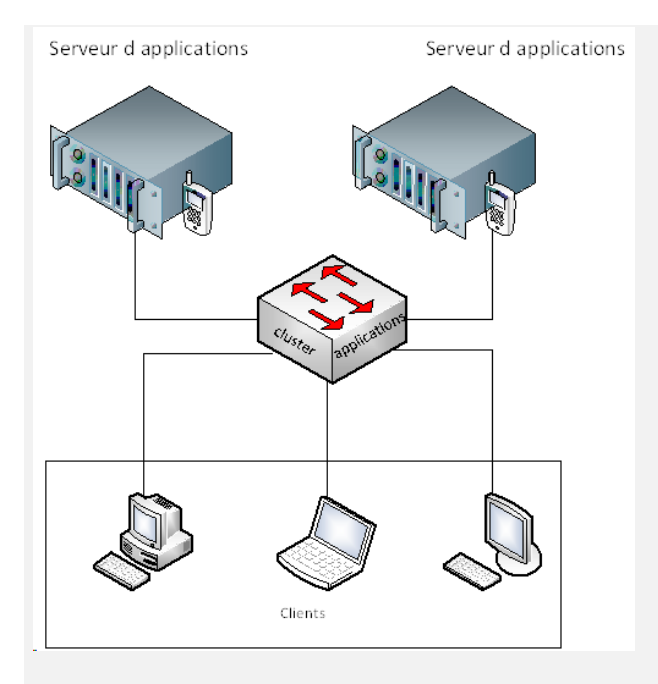

## Cluster traditionnel d'applications

Prenons un exemple dans lequel nous installons deux serveurs TSE comportant les applications Office que nous configurons en remote application afin que les utilisateurs lancent Word ou Excel en libre service via ces serveurs au lieu d'acheter et installer Office sur chaque PC.

Nous créerons un cluster de ces deux serveurs d'applications qui nous permettra deux choses :

- Lorsqu'un utilisateur aura besoin de Word par exemple, le cluster choisira le serveur le moins occupé et dirigera la demande sur ce dernier.

- Si un des deux serveurs tombe en panne, que les utilisateurs ne soient pas interrompus dans leur travail.

### Cluster traditionnel de stockage

Voici le cluster de haute disponibilité et de haute sécurité. Cette structure était le rêve inatteignable de beaucoup d'administrateurs système vu le prix de cette architecture (voir article [SAN\)](http://www.alliantech.fr/old/index.php/services/les-san).

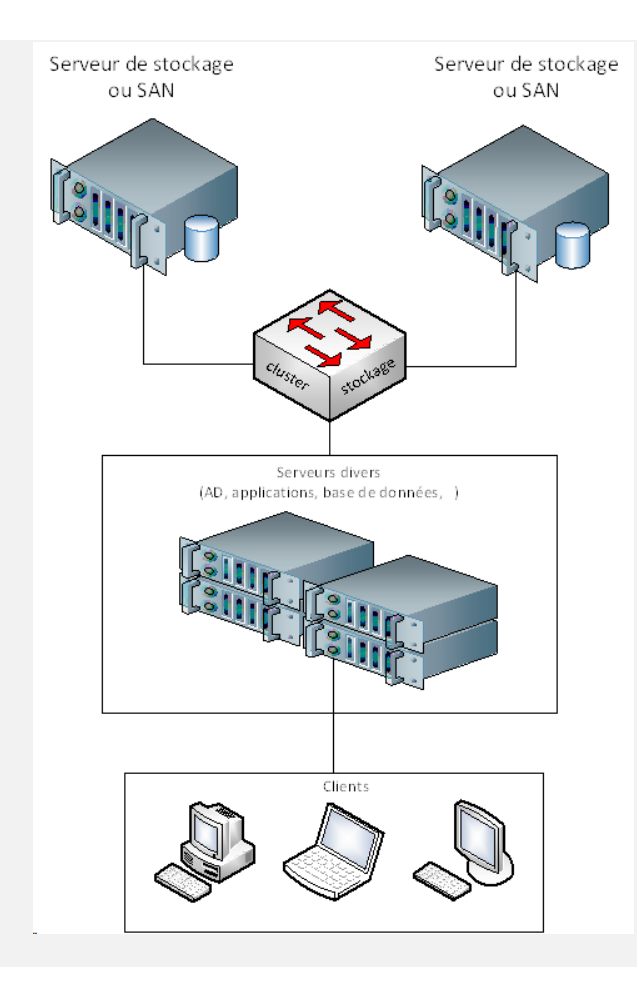

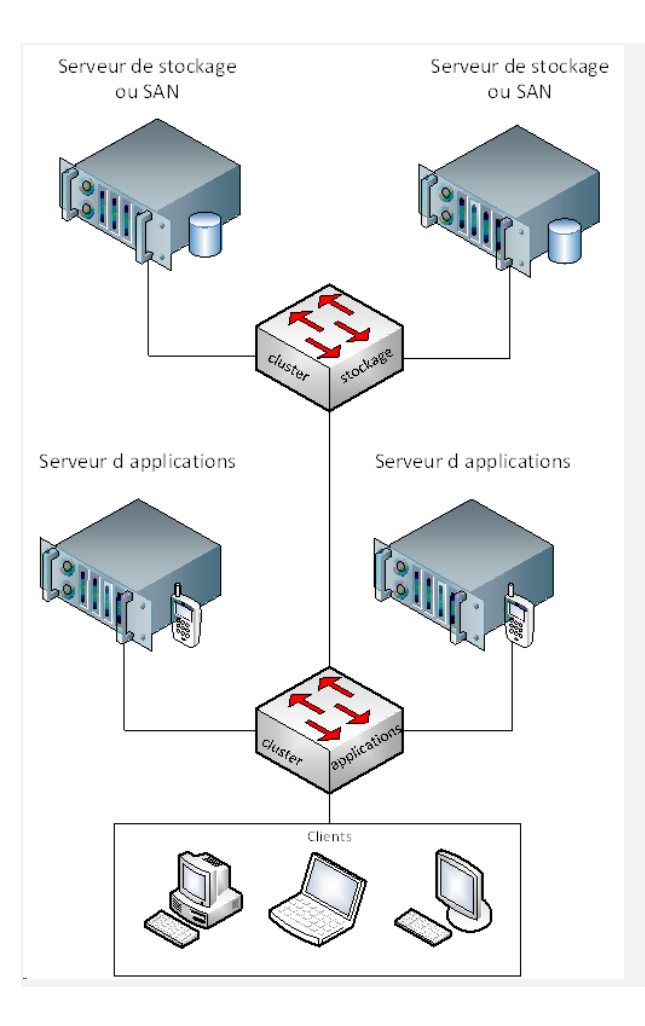

## Cluster traditionnel d'applications et de stockage

Le cluster traditionnel d'applications et de stockage était l'apogée d'une architecture informatique.

Mais maintenant la clustérisassion se transforme en structure de résilience à haute disponibilité avec basculement. Cette nouvelle technologie adaptée à la virtualisation comporte une partie clustérisée et ajoute la réplication et le basculement entre machines virtuelles. En plus de sa puissance de haute disponibilité, sécurité et stockage étendu, elle est accessible financièrement à toute structure.

#### Le cluster à structure de résilience à haute disponibilité avec basculement

A partir de Windows 2012, tous les rôles ont désormais leur propre répartition de charge et leur propre technique de stockage étendu (réplication/synchronisation).

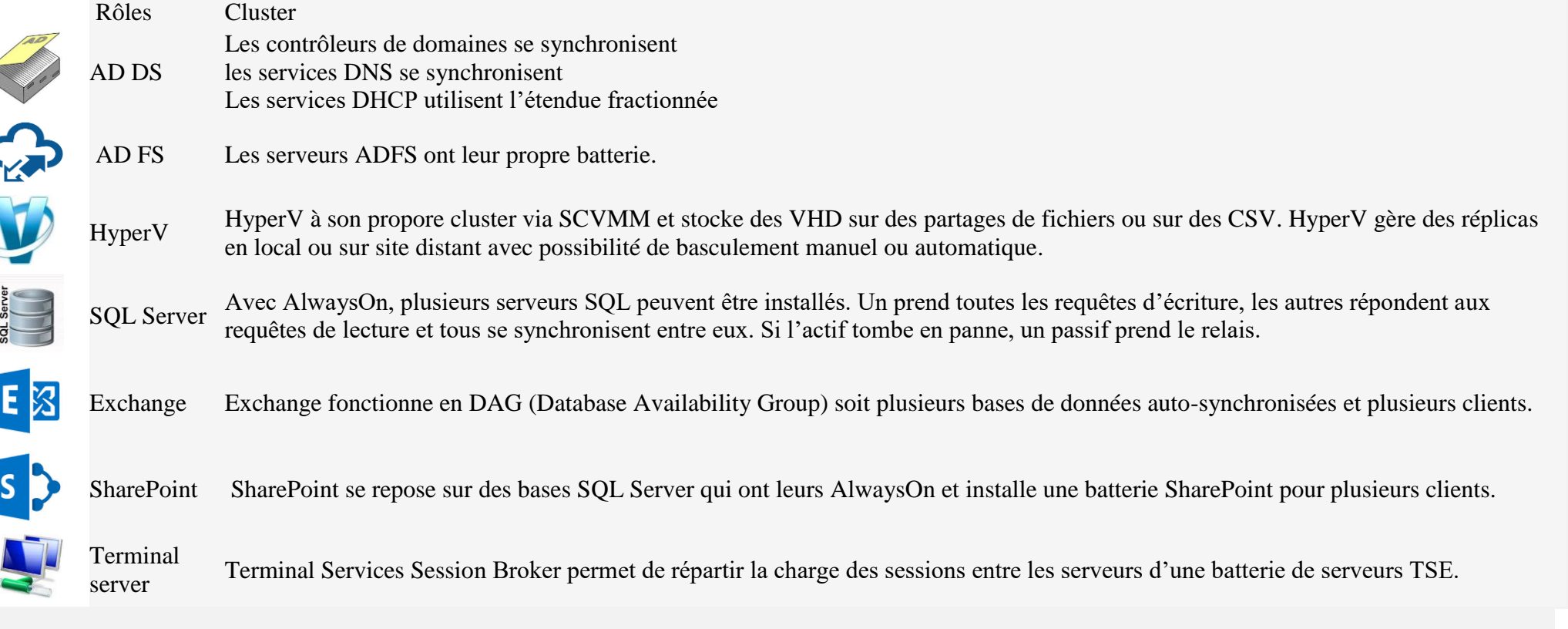

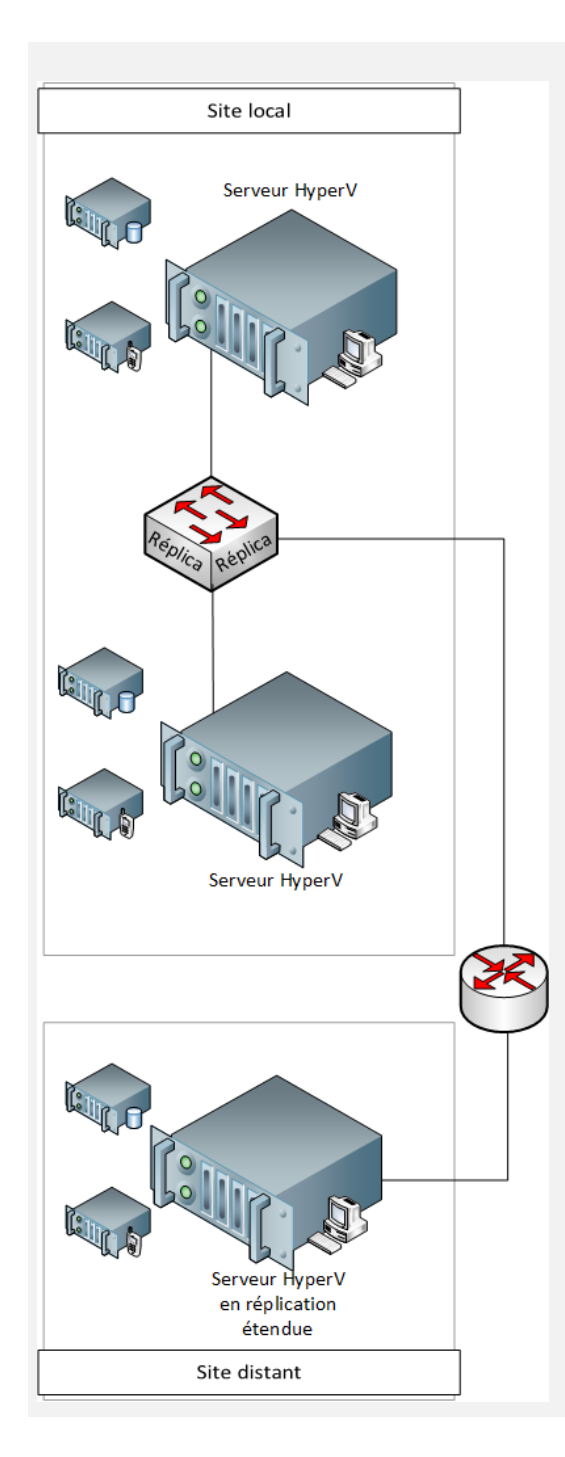

# Et si nous pouvions enfin dormir tranquille !

Faisons une architecture avec serveurs virtuels comportant des bases SQL Server, Exchange 2013, des serveurs TSE sur lesquels tournent Office en libre-service, et des serveurs d'applications de type comptabilité, CRM, RH.

Mettons 2 serveurs ML350 Gen9 comme serveurs HypverV, serveurs de stockage et serveurs de réplication.

Organisons dans nos 2 serveurs HyperV les serveurs virtuels comme suit sans cluster traditionnel :

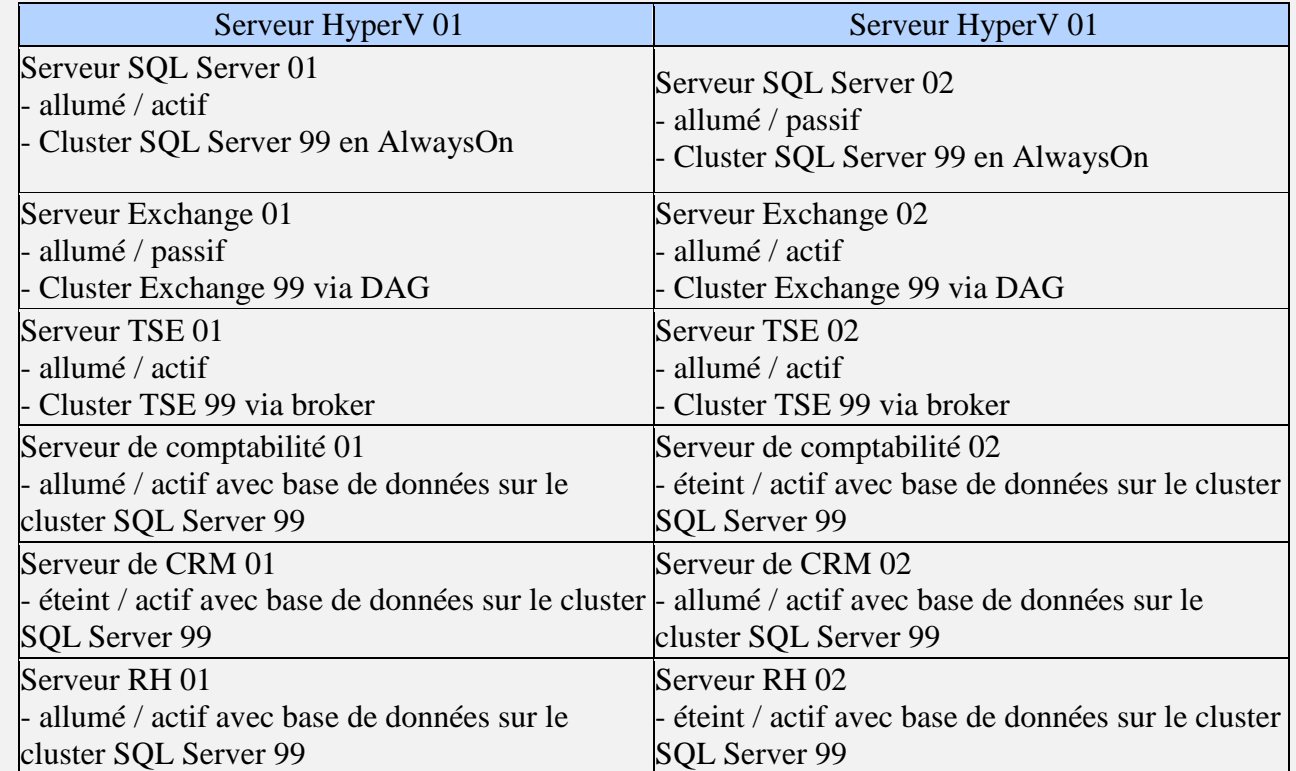

Tous les serveurs virtuels de HyperV 01 seront répliqués en HTTP sur le serveur HyperV 02 et restent dormant. Tous les serveurs virtuels de HyperV 02 seront répliqués en HTTP sur le serveur HyperV 01 et restent dormant.

Un serveur virtuel HyperV 03 est mis en place sur un site distant pour une sauvegarde en réplication étendue. Tous les serveurs virtuels en réplication de HyperV 01 et HyperV 02 seront en réplication étendue via HTTPs avec certificat ou HTTP si VPN sur le serveur HyperV 03 distant et restent éteints.

#### **Plan d'incident ou de maintenance**

Si HyperV 01 tombe en panne ou s'il faut l'éteindre pour maintenance, pour que tout soit opérationnel sur HyperV 02 il suffit :

- de faire un basculement de Serveur de comptabilité 02 et de le démarrer.

- de faire un basculement Serveur RH 02 et de le démarrer.

Si HyperV 02 tombe en panne ou s'il faut l'éteindre pour maintenance, pour que tout soit opérationnel sur HyperV 01 il suffit :

- de faire un basculement de Serveur de CRM 01 et de le démarrer (si la CRM était celle de Microsoft, elle serait montée en batterie).

#### **Plan de reprise d'activité**

En cas de catastrophe, il suffira d'aller chercher le serveur HyperV 03 ou de se connecter dessus via VPN et de démarrer tous les serveurs virtuels.